МИНОБРНАУКИ РОССИИ Федеральное государственное бюджетное Уникальный программный ключ:<br>0b817c2911066682pbb132564426439.QQD83QB8TGJLbHQCJYHDGXJLqHИЄ ВЫСШЕГО Образования «Юго-Западный государственный университет» (ЮЗГУ) Документ подписан простой электронной подписью Информация о владельце: ФИО: Локтионова Оксана Геннадьевна Должность: проректор по учебной работе Дата подписания: 31.12.2020 13:36:44<br>Уникальный программный ключ: 0b817ca911e6668abb13a5d426d39e5f1c11eabbf73e943df4a4851fda56d089

Кафедра биомедицинской инженерии

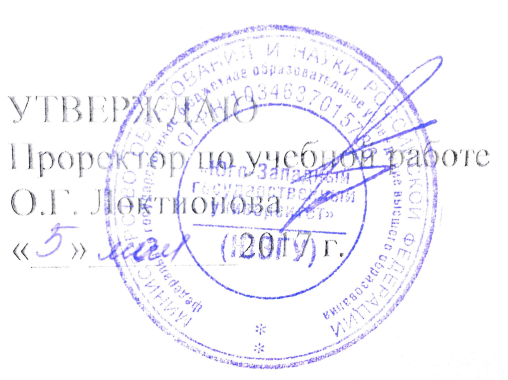

Воздействие детерминированных сигналов на линейные первичные радиоэлектронные цепи

Методические рекомендации по выполнению практических работ для студентов направления 12.03.04 - Биотехнические системы и технологии по дисциплине «ПЕРВИЧНЫЕ ЦЕПИ И СИГНАЛЫ БИОТЕХНИЧЕСКИХ СИСТЕМ»

Курск 2017

УДК 504.064.38 Составитель Бурмака А.А., Говорухина Т.Н.

## Рецензент

Цыплаков Ю.В., начальник отдела НИИЦ(г.Курск)ФГУП«18 ЦНИИ» МО РФ

Воздействие детерминированных сигналов на линейные первичные радиоэлектронные цепи: методические рекомендации по выполнению практических работ / Юго-Зап. гос. ун-т; сост.: А.А. Бурмака, Т.Н. Говорухина, Курск, 2017. 15 с. с ил.

Целью разработки данных методических указаний (методического пособия) для студентов направления подготовки 12.03.04 «Биотехнические системы и технологии» (бакалавриат) является их использование как учебнометодического-пособия при овладении практическими навыками в расчёте и проектировании активных и пассивных линейных входных цепей, применяемых в радиоэлектронных приборах биомедицинского назначения.

Пособие содержит методический материал теоретического и практического характера, в том числе и примеры решения типовых задач в соответствии с лекциями, читаемыми по данному курсу. Изложение материала построено по принципу «от простого к сложному», а теория является необходимым дополнением к лекционному курсу с примерами в алгебраической интерпретации.

Предназначены для студентов направления подготовки 12.03.04 - Биотехнические системы и технологии.

Текст печатается в авторской редакции

Подписано в печать 505.17. Формат 60х84 1/16 Усо.печ.л.1,51. Уч.-изд.л.1,37. Тираж $\varnothing$  экз. Заказ: 860. Бесплатно. Юго-Западный государственный университет. 305040. г. Курск, ул. 50 лет Октября, 94.

Практическое занятие №1.

## **Расчёт элементов RLC-двухполюсников**

1.1 В качестве «активных» элементов используются сопротивления (резисторы) с обозначением «r» или «R», единицы измерения – Ом (В/А), кило $\text{OM} - 10^3 \text{ OM}$ , мега $\text{OM} - 10^6 \text{ OM}$ .

1.2 В качестве реактивных элементов используются:

 катушки индуктивности с обозначением «L», единицы измерения «Генри», размерность «Ом\*Сек»;  $10^{-3}$  – миллиГенри,  $10^{-6}$  – микроГенри;

 конденсаторы (ёмкости) с обозначением «С», единицы измерения «Фарада»,  $10^{-6}$  – микроФарада,  $10^{-9}$  – наноФарада,  $10^{-12}$  – пикоФарада, размерность «Сек/Ом».

1.3 Все возможные соединения элементов R,L,C представляют собой пассивные цепи в виде двухполюсников, четырёхполюсников и многополюсников.

1.4 Физически:

 цепи с реактивными элементами сосредоточенного типа (катушки индуктивности и конденсаторы)

 цепи распределительного типа - физерные линии и волноводы (свыше 300 МГц)

в виде ПАВ структур (на поверхностных акустических волнах).

1.5 Четырёхполюсники активного типа формируются с добавлением к «пассивным» соединением операционных усилителей (ОУ) с неравным соответствующим характеристиками и обратной связью.

1.6 Комплексные сопротивления для элементов и соединения R,L,C приведены в таблице 1, а примеры их расчётов в материалах занятия 2. Технология расчётов используется в дальнейшем для расчёта характеристик двухполюсников и четырёхполюсников с активными и реактивными элементами.

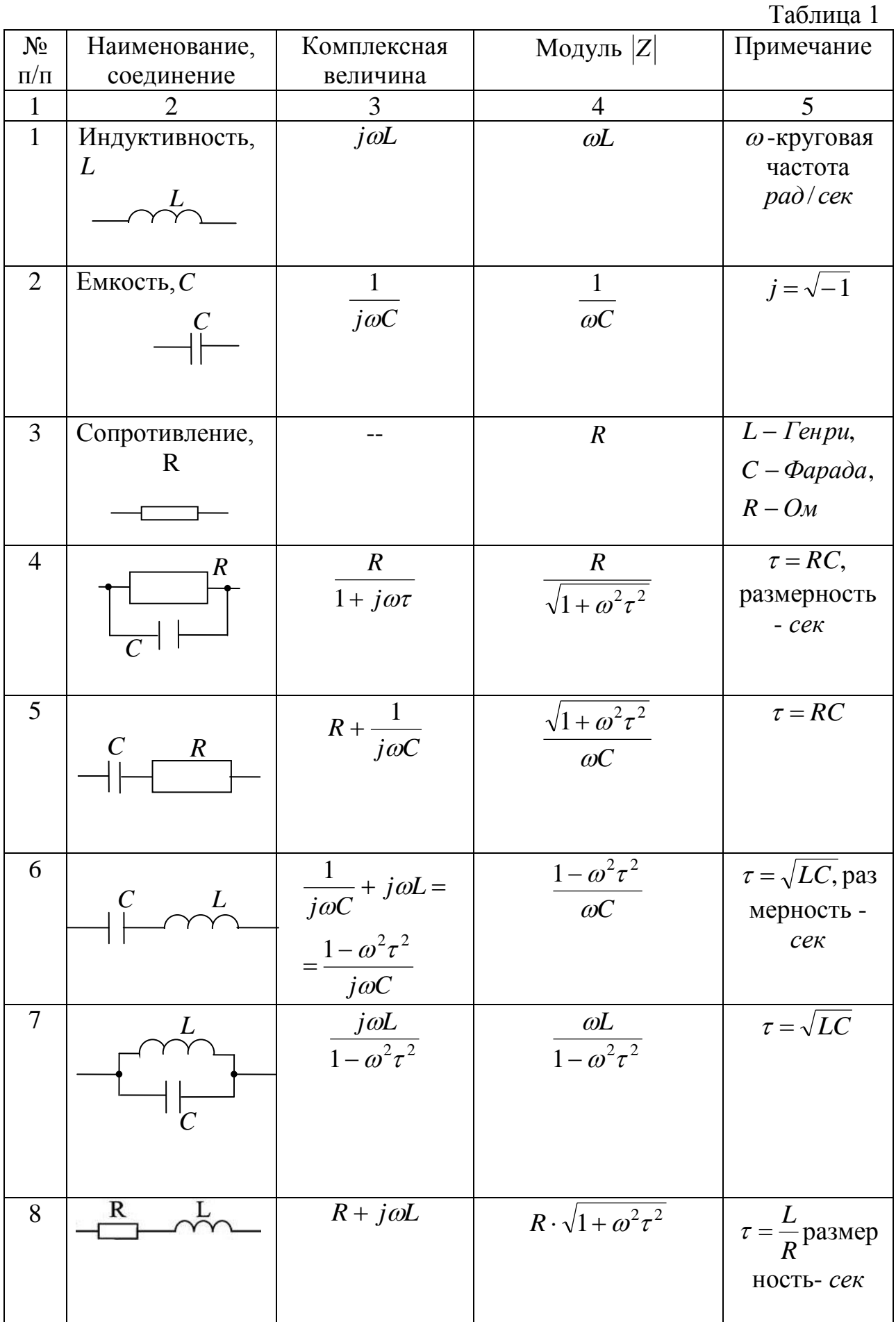

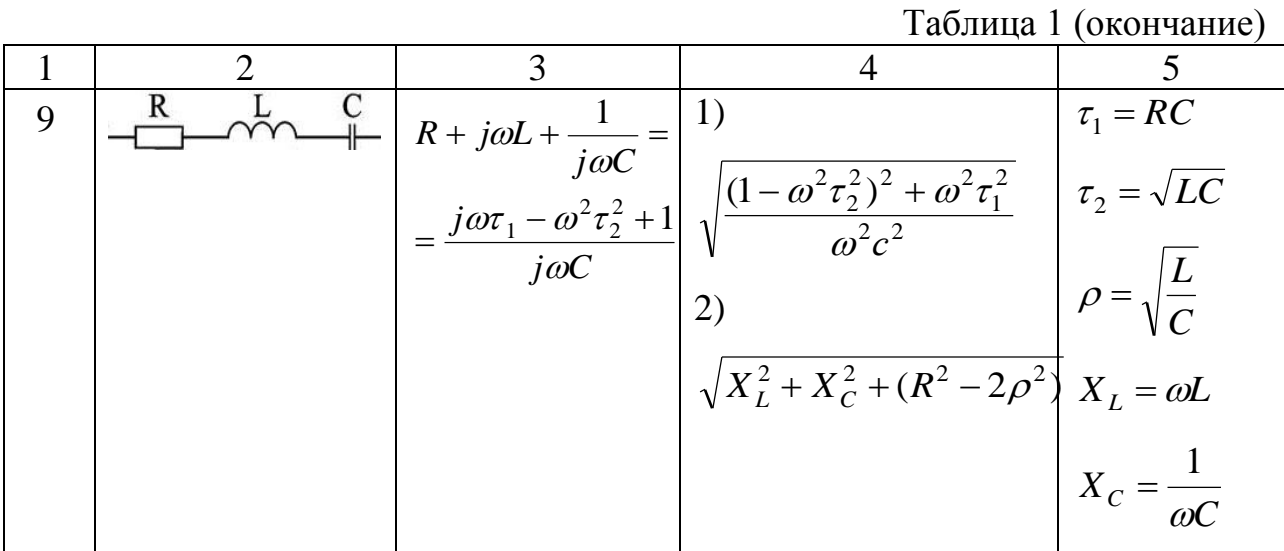

Таким образом, гармонические сигналы данной частоты и реактивные сопротивления на плоскости можно представить векторами: модули (длины) перемножаются, а фазовые углы складываются.

$$
\text{Tax, } Z_C = \frac{1}{j\omega C} = -\frac{j}{\omega C}; \ Z_L = j\omega L.
$$

Для получения модуля |Z| необходимо домножить реактивную составляющую на комплексно сопряженную составляющую (по правилу  $(A+jB)(A-jB) = A<sup>2</sup> + B<sup>2</sup>$ ).

Далее  $|Z| = \sqrt{A^2 + B^2}$ .

АЧХ цепи(коэффициент передачи по частоте) будет равен отношению  $K(\omega) = \frac{|Z_{B \omega x}|}{|Z_{Bx}|}.$ 

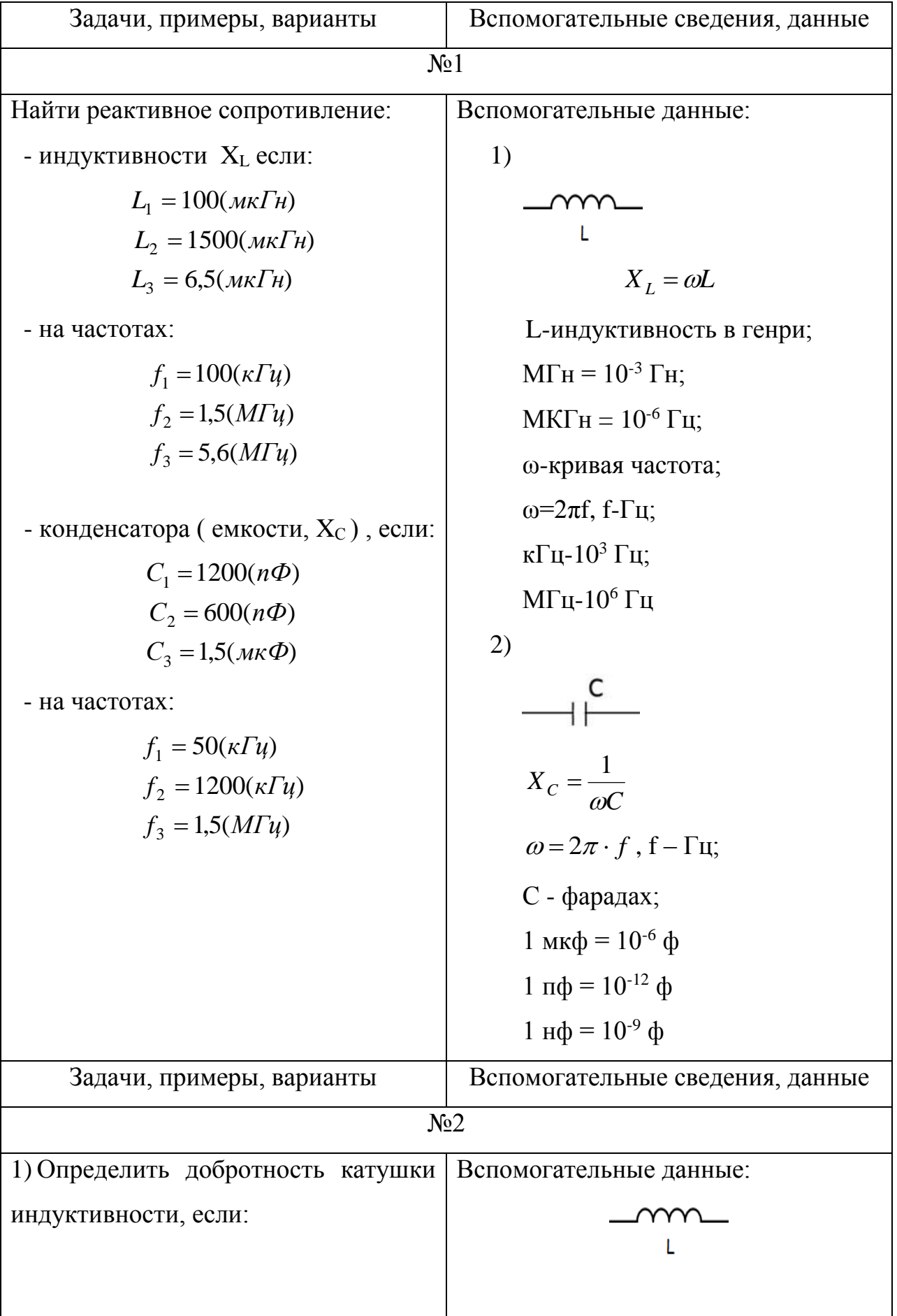

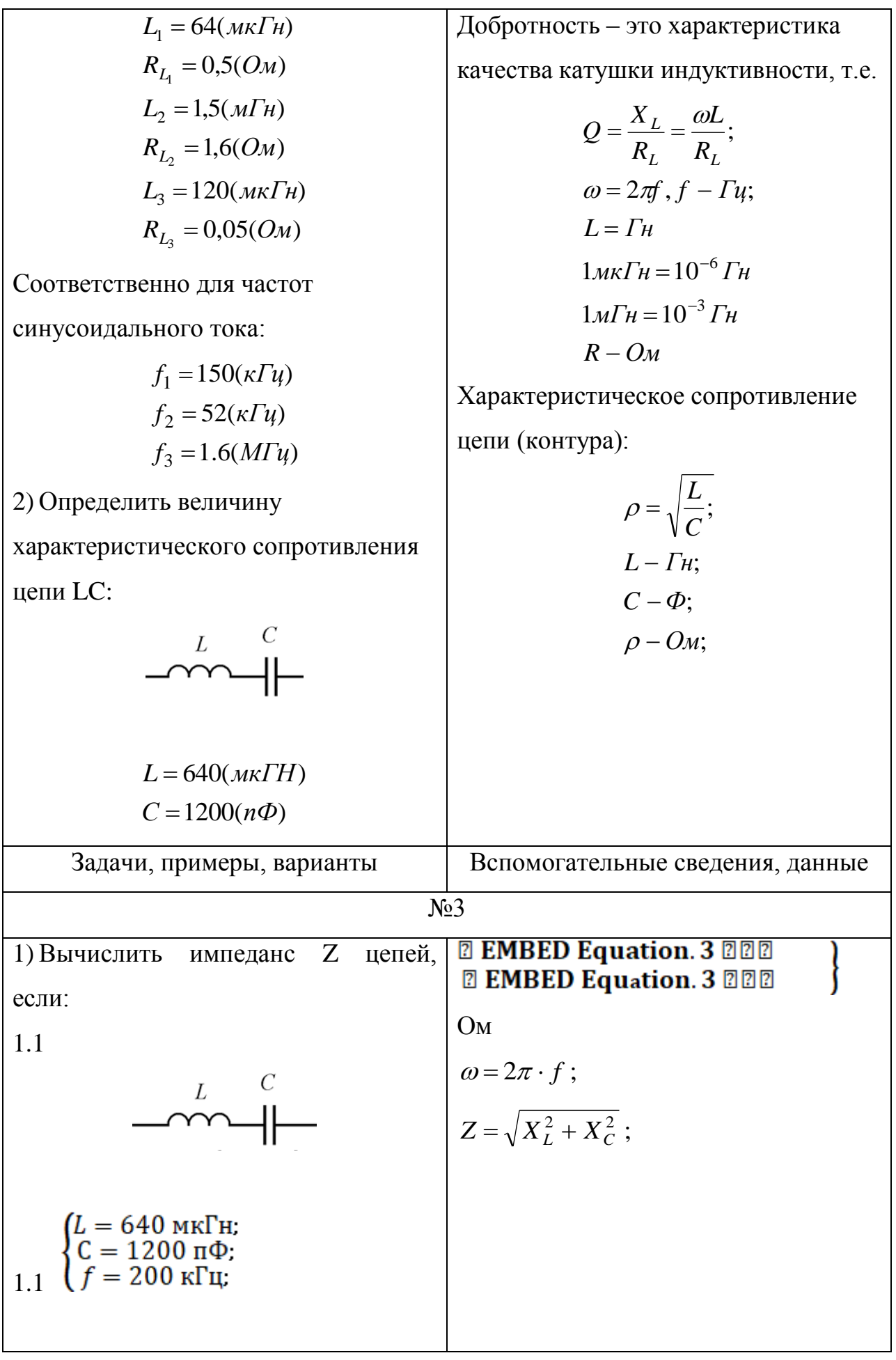

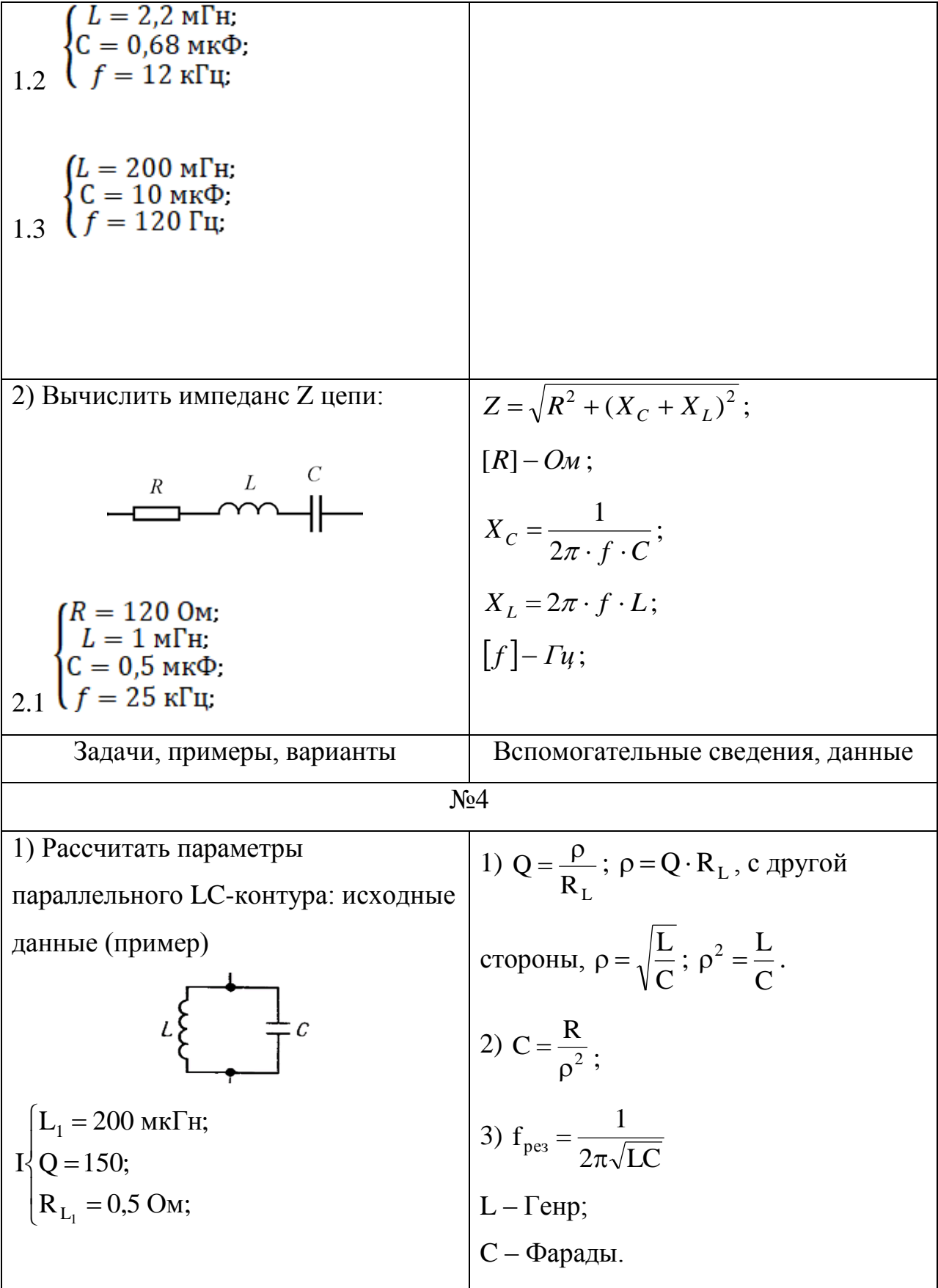

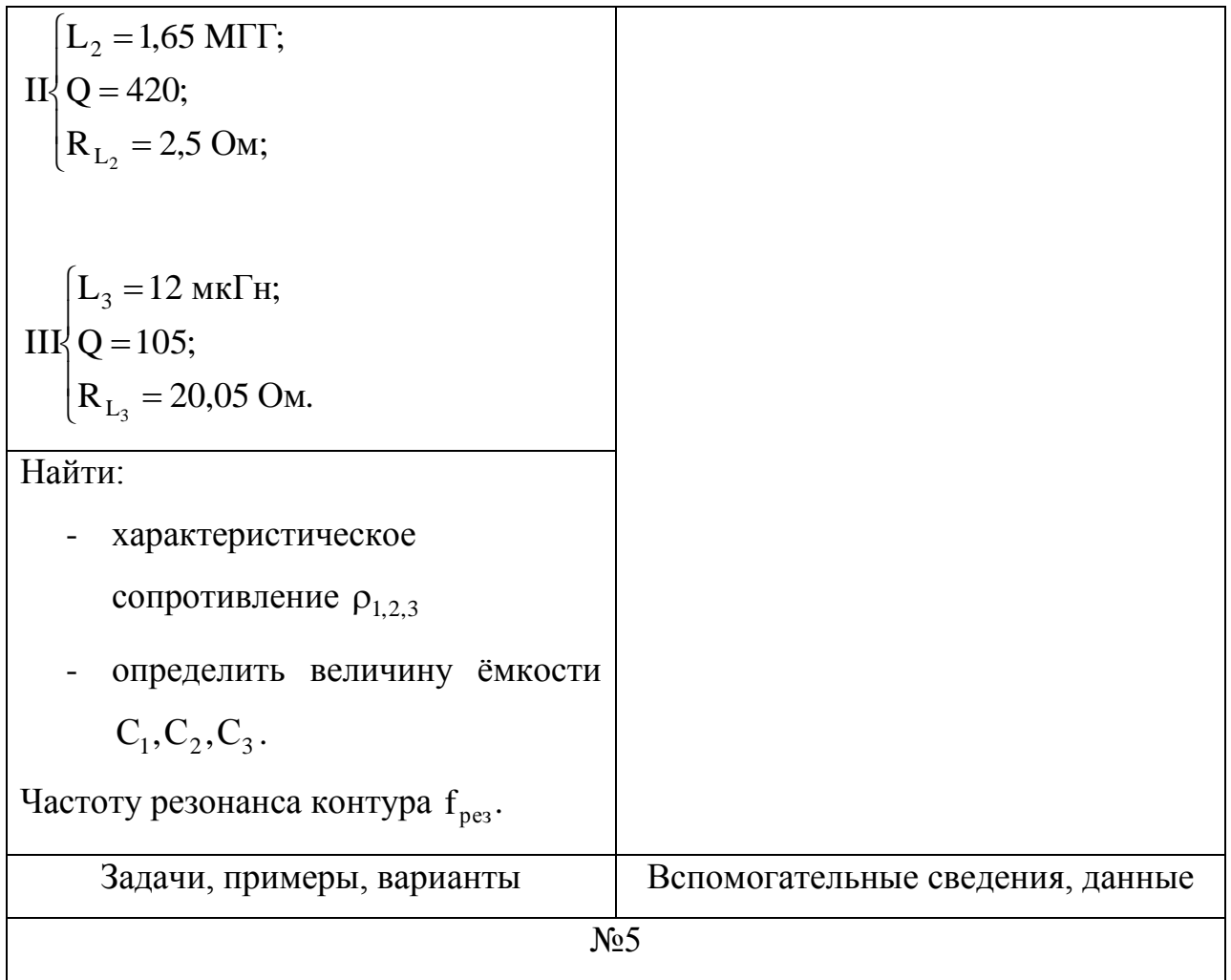

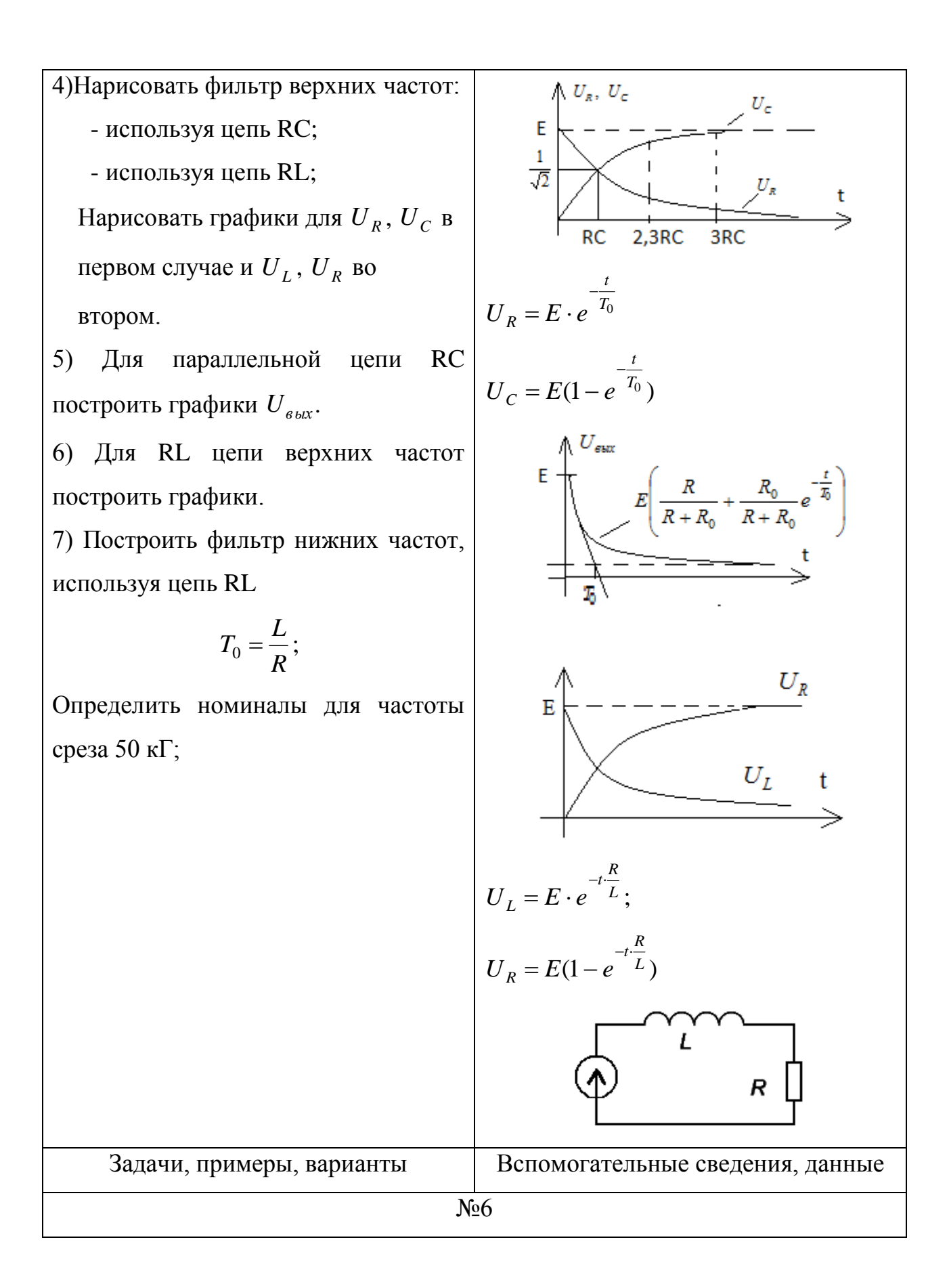

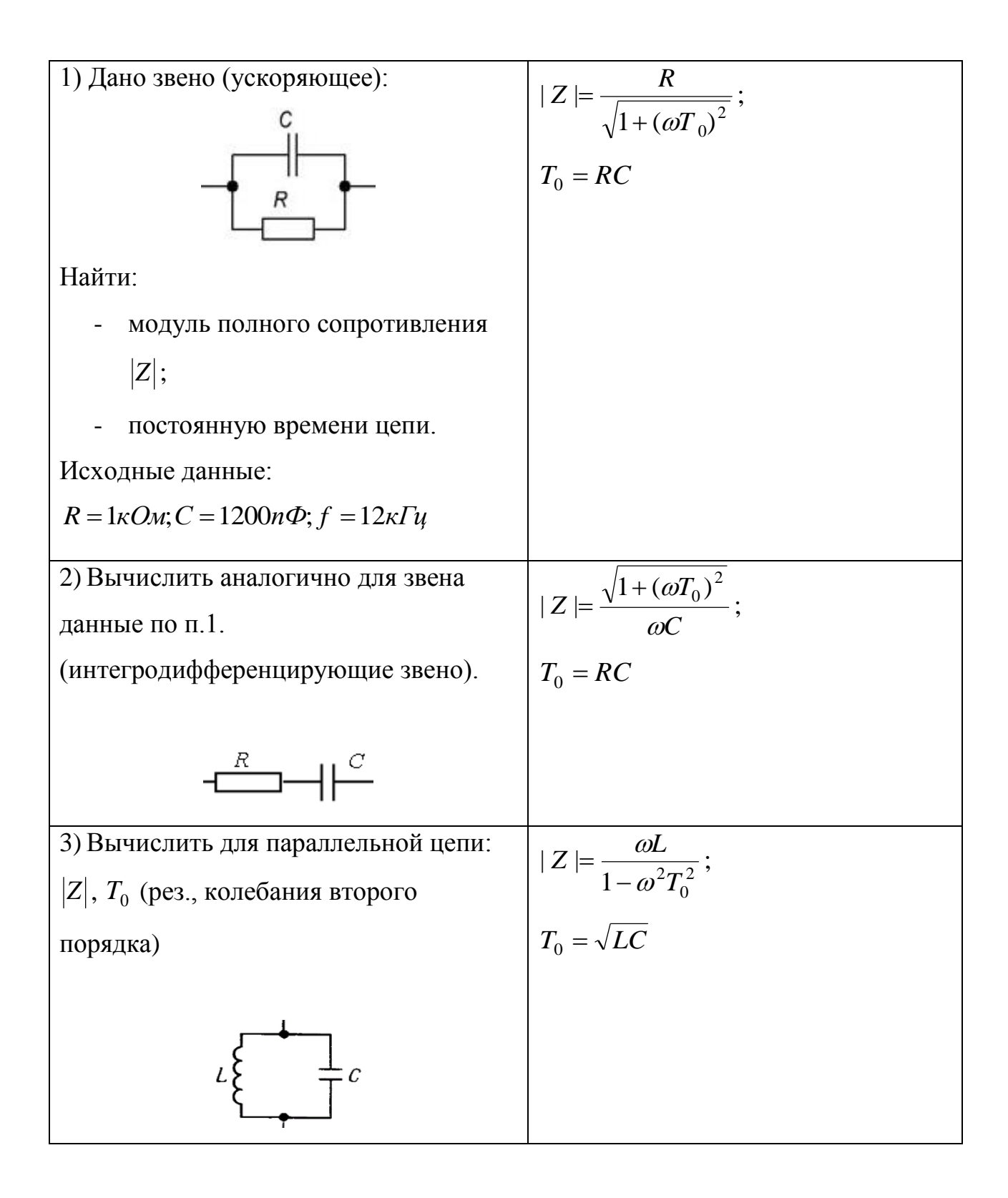

Контрольные вопросы:

1. Как зависят параметры резистора, идеальной катушки и идеального конденсатора от частоты?

2. Дайте определение индуктивного и емкостного сопротивления катушки и конденсатора.

3. Как определить характер двухполюсника методом трех вольтметров? Необходим ли дополнительный опыт?

4. Как определить характер двухполюсника методом трех амперметров? Необходим ли дополнительный опыт?

## Расчёт элементов RLC-четырехполюсников

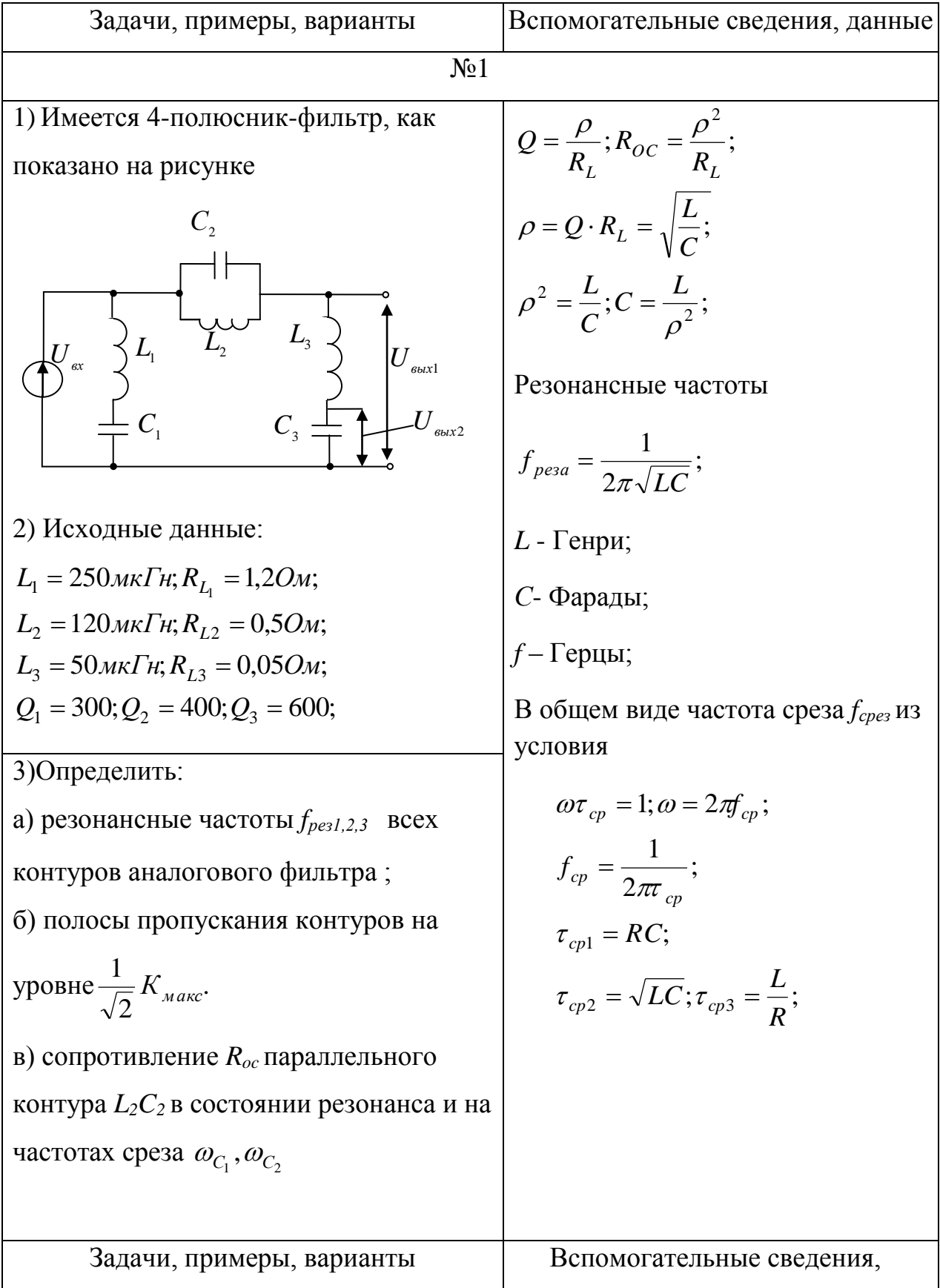

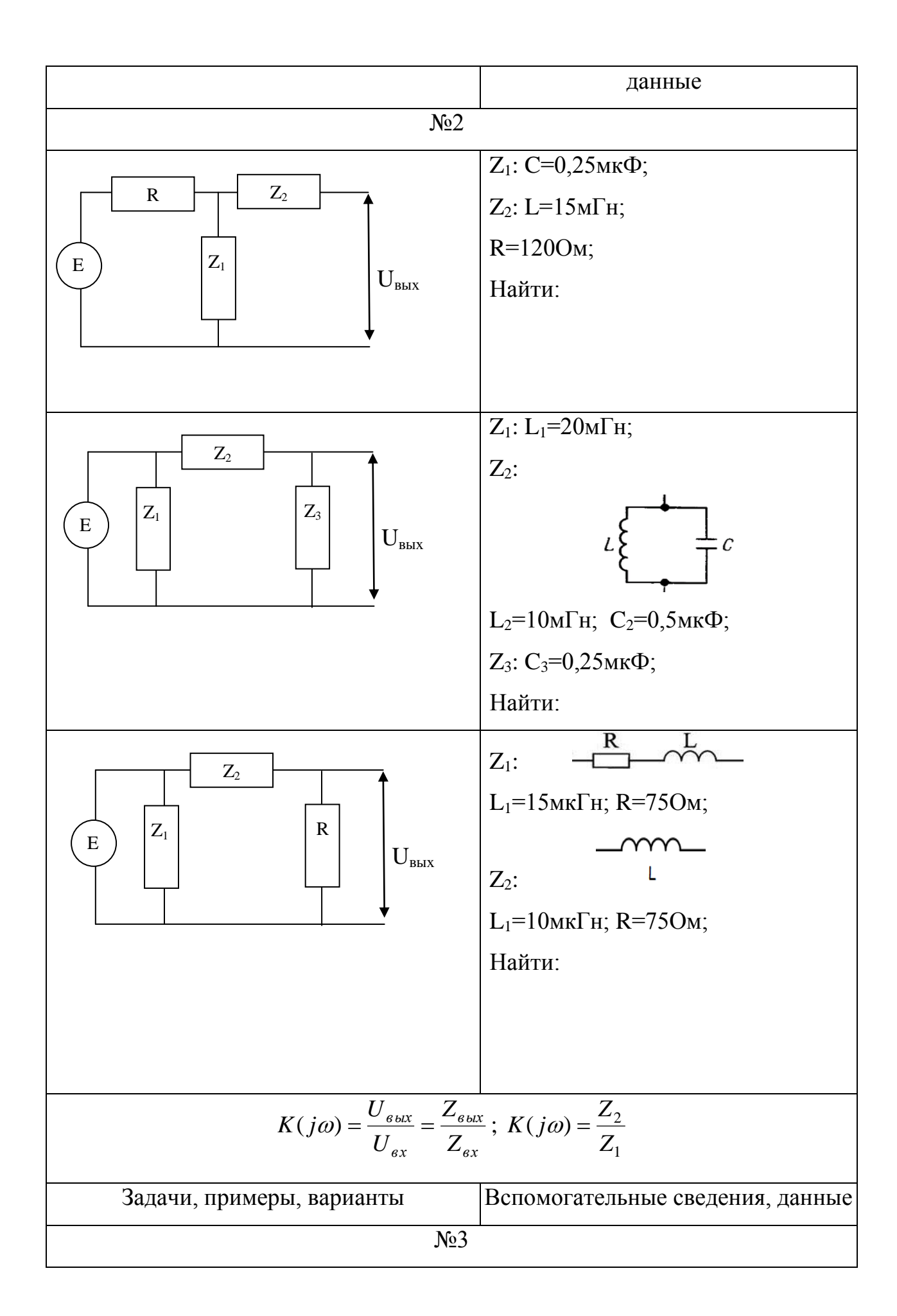

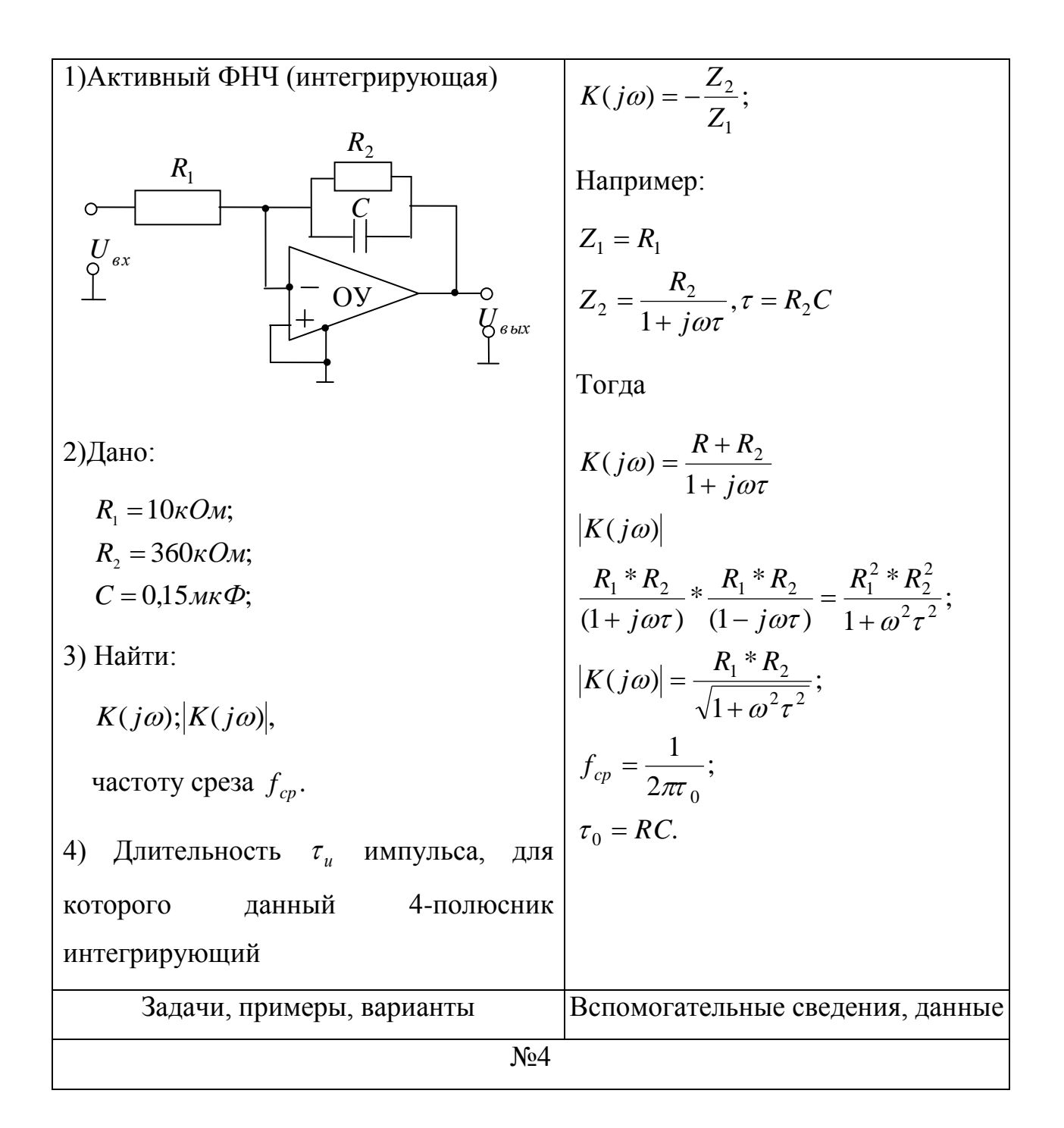

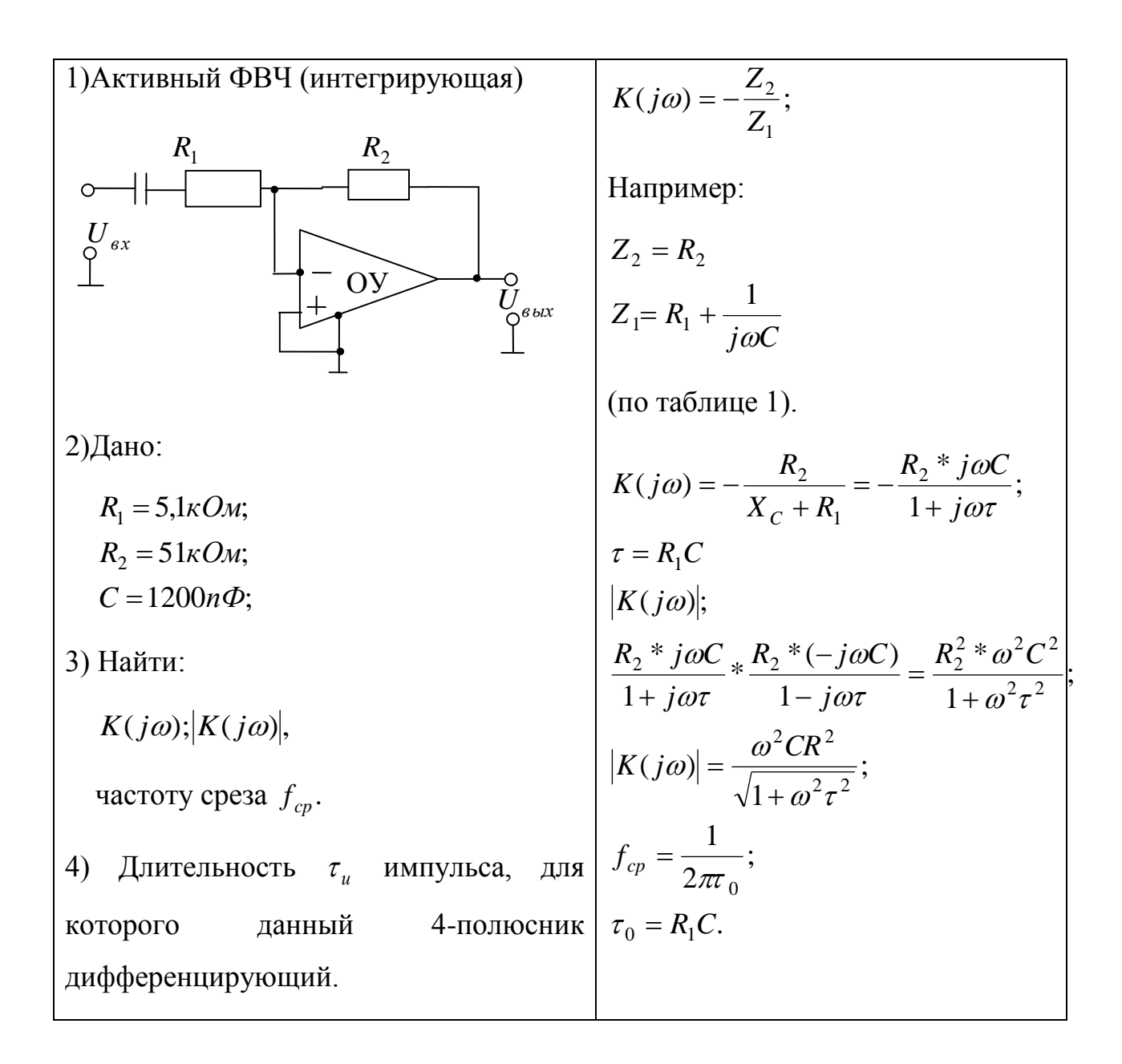

## Контрольные вопросы

1. Объяснить, в каких случаях следует включать цепи согласованно?

2. Чем отличается рабочее ослабление четырехполюсника от собственного (характеристического)?

 $3.$ Что такое комплексная передаточная функция?

 $\overline{4}$ . Какие ВИЛЫ комплексных передаточных функций четырехполюсника известны?

Что такое операторная передаточная функция? Как она связана с 5. комплексной передаточной функцией.

Как определить нули и полюсы операторной передаточной 6. функции?

7. Перечислить основные свойства операторных передаточных функций пассивных цепей.